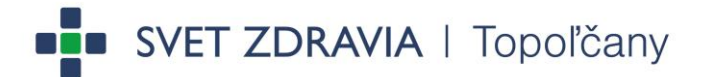

# **Príloha č. 2 Súťažných podkladov – Informatívne súťažné podklady k výzve v rámci DNS**

Verejné obstarávanie realizované postupom zadávania zákazky podľa § 58 až 61 zákona č. 343/2015 Z. z. o verejnom obstarávaní a o zmene a doplnení niektorých zákonov v znení neskorších predpisov (ďalej len "ZVO"), výzva v rámci zriadeného dynamického nákupného systému s predmetom **"Osobné ochranné pracovné pomôcky pre Svet zdravia Nemocnica Topoľčany, a.s."**

#### **TIETO SÚŤAŽNÉ PODKLADY SÚ LEN INFORMATÍVNE.**

**KONKRÉTNE SÚŤAŽNÉ PODKLADY BUDÚ VYŠPECIFIKOVANÉ A UPRAVENÉ**

**AŽ PRE VÝZVU VYHLÁSENÚ V RÁMCI ZRIADENÉHO DYNAMICKÉHO NÁKUPNÉHO SYSTÉMU.**

# **SÚŤAŽNÉ PODKLADY k Výzve na predkladanie ponúk**

# Názov DNS: "**Osobné ochranné pracovné pomôcky pre Svet zdravia Nemocnica Topoľčany, a.s."**

# **VÝZVA NA PREDLOŽENIE PONUKY s názvom: "Nákup OOPP č. ...."**

V Bratislava, apríl 2021

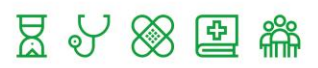

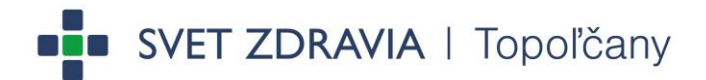

# **A. POKYNY NA VYPRACOVANIE PONUKY A VŠEOBECNÉ INFORMÁCIE Identifikácia verejného obstarávateľa** :

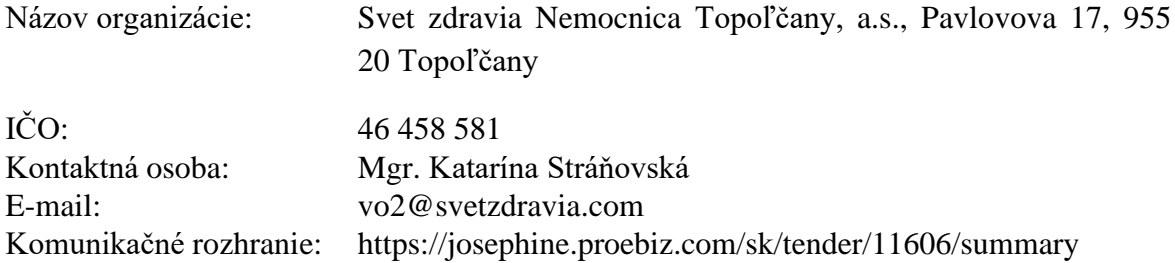

*Emailová adresa slúži len na kontaktovanie v prípade neočakávaného a preukázateľného výpadku systému Josephine.*

#### **1. Predmet zákazky:**

Predmetom zákazky je nákup a dodanie bežne dostupných tovarov, ktorými sú ochranné, zdravotnícke pomôcky pre zdravotníkov zabezpečujúcich zdr. starostlivosť o pacientov s ochorením COVID -19 alebo suspektných na toto ochorenie.

Zakúpené ochranné pomôcky slúžia na ochranu personálu a na zabránenie šírenia chorôb a nákazy medzi zamestnancami nemocnice. Predmetom tejto zákazky je nákup najmä rukavice, ochranný overal, maska-rúško tvárové, respirátor FFP2, respirátor FFP3, ochrana zraku. Podrobný opis jednotlivých položiek ako aj požadované množstvá sú uvedené v opise predmetu zákazky tvoriaceho prílohu tejto výzvy.

Ponúkané tovary musia spĺňať technickú špecifikáciu, uvedenú v prílohe č.1. Verejný obstarávateľ umožňuje v prípade, ak súhrn niektorých z požadovaných techn. parametrov alebo rozpätie tech. parametrov identifikuje výrobok konkrétneho výrobcu, uchádzačovi predložiť v ponuke ekvivalent pod podmienkou, že taký výrobok bude spĺňať požiadavky na úžitkové, prevádzkové a funkčné charakteristiky, ktoré sú nevyhnutné na zabezpečenie účelu, na ktoré sú tovary určené. Dôkazné bremeno identifikácie výrobku konkrétneho výrobcu a splnenie úžitkovej, prevádzkovej a funkčnej charakteristiky je na strane uchádzača.

Pri navrhovaní ekvivalentných tovarov musí uchádzač postupovať s odbornou starostlivosťou, pri ktorej musí zohľadniť pôvodný verejným obstarávateľom požadovaný účel a plnú funkčnosť.

Predložený ekvivalent nesmie vyžadovať iné vedľajšie náklady, ktoré by musel zabezpečiť verejný obstarávateľ v rámci súčinnosti viažucej sa k plneniu predmetu zmluvy, ktorá bude výsledkom verejného obstarávania a prijatím predloženého ekvivalentu nesmie dôjsť k zvýšeným priamym alebo nepriamym nákladom vyplývajúcim z užívania dodaného predmetu zmluvy.

#### **2. Komplexnosť dodávky**

Zaradený záujemca predloží ponuku na celý predmet výzvy tak, ako je definovaný v týchto súťažných podkladoch.

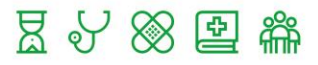

# **3. Typ zmluvy**

Objednávka alebo kúpna zmluva. V prípade, ak bude výsledkom zadávania zákazky vystavenie objednávky, dodávateľ je viazaný všeobecnými obchodnými podmienkami, ktoré sú zverejnené ako príloha týchto súťažných podkladov.

## **4. Zdroj finančných prostriedkov**

Zákazky vyhlasované v DNS môžu byť financované/spolufinancované zo zdrojov EÚ prípadne iných zdrojov financovania alebo z verejných zdrojov. V takomto prípade verejný obstarávateľ informáciu o spolufinancovaní uvedie vo výzve na predkladanie ponúk pri vyhlasovaní danej zákazky.

V prípade že bude zákazka spolufinancovaná zo zdrojov EÚ bude úspešný uchádzač povinný strpieť výkon kontroly a poskytnúť súčinnosť pri výkone kontroly orgánu oprávnenému vykonávať kontrolu podľa zákona č. 292/2014 o príspevku poskytovanom z európskych štrukturálnych a investičných fondov a o zmene a doplnení niektorých zákonov počas platnosti a účinnosti Zmluvy o poskytnutí NFP verejného obstarávateľa prostredníctvom ktorej bude daný predmet spolufinancovaný.

## **5. Podmienky predloženia ponuky**

Zaradený záujemca môže predložiť len jednu ponuku. Zaradený záujemca predkladá ponuku v elektronickej podobe v lehote na predkladanie ponúk podľa požiadaviek uvedených v týchto súťažných podkladoch.

Ponuka je vyhotovená elektronicky v zmysle § 49 ods. 1 písm. a) ZVO a vložená do systému JOSEPHINE umiestnenom na webovej adrese [https://josephine.proebiz.com/.](https://josephine.proebiz.com/)

Elektronická ponuka sa vloží vyplnením ponukového formulára a vložením požadovaných dokladov a dokumentov v systéme JOSEPHINE umiestnenom na webovej adrese [https://josephine.proebiz.com/.](https://josephine.proebiz.com/)

V predloženej ponuke prostredníctvom systému JOSEPHINE musia byť pripojené požadované naskenované doklady (doporučený formát je "PDF") a vyplnenie elektronického formulára, ktorý zodpovedá návrhu na plnenie kritéria uvedeného v súťažných podkladoch.

V prípade, že zaradený záujemca predloží listinnú ponuku, verejný obstarávateľ ju v zmysle § 49 zákona o verejnom obstarávaní vylúči.

Ponuka, pre účely zadávania tejto zákazky, je prejav slobodnej vôle zaradeného záujemcu, že chce za úhradu poskytnúť verejnému obstarávateľovi určené plnenie pri dodržaní podmienok stanovených verejným obstarávateľom bez určovania svojich osobitných podmienok.

Ponuku môžu predkladať LEN dodávatelia zaradení v DNS v čase vyhlasovania Výzvy.

V prípade, že je zaradeným záujemcom skupina, takýto zaradený záujemca je povinný predložiť doklad podpísaný všetkými členmi skupiny o nominovaní vedúceho člena oprávneného konať v mene ostatných členov skupiny v súvislosti s touto zákazkou, ak tento doklad nepredložil počas zaradenia do DNS. V prípade, ak bude ponuka skupiny zaradených záujemcov vyhodnotená ako úspešná, táto skupina bude povinná vytvoriť združenie osôb podľa relevantných ustanovení súkromného práva. Z dokumentácie preukazujúcej vznik združenia (resp. inej zákonnej formy spolupráce fyzických alebo právnických osôb) musí byť jasné a zrejmé, ako sú stanovené vzájomné práva a povinnosti, kto a akou

IČO: 464 585 81 2820 020 709 DIČ: IČ DPH: SK 7020 000 669

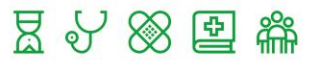

časťou sa bude na plnení podieľať a skutočnosť, že všetci členovia združenia ručia za záväzky združenia spoločne a nerozdielne.

Zaradený záujemca môže predložiť iba jednu ponuku. Zaradený záujemca nemôže byť v tom istom postupe zadávania zákazky (v konkrétnej výzve) členom skupiny dodávateľov, ktorá predkladá ponuku. Verejný obstarávateľ alebo obstarávateľ vylúči zaradeného záujemcu, ktorý je súčasne členom skupiny dodávateľov.

#### **6. Jazyk ponuky**

Zaradený záujemca predkladá ponuku v slovenskom alebo českom jazyku. Ak je jej súčasťou doklad alebo dokument vyhotovený v cudzom jazyku, predkladá sa spolu s jeho úradným prekladom do slovenčiny; to neplatí pre doklady a dokumenty vyhotovené v českom jazyku. Ponuka musí byť predložená v čitateľnej a reprodukovateľnej podobe.

## **7. Predkladanie a obsah ponuky**

Ponuky sa budú predkladať elektronicky v zmysle § 49 ods. 1 písm. a) ZVO, do systému JOSEPHINE, umiestnenom na webovej adrese [https://josephine.proebiz.com.](https://josephine.proebiz.com/)

**Predkladanie ponúk je umožnené iba autentifikovaným a zaradeným záujemcom do daného zriadeného Dynamického nákupného systému.** Zaradený záujemca sa prihlasuje do systému pomocou eID alebo svojich hesiel, ktoré nadobudol v rámci autentifikačného procesu.

Autentifikovaný zaradený záujemca si po prihlásení do systému JOSPEHINE v záložke "Moje obstarávania" vyberie predmetnú zákazku a vloží svoju ponuku do určeného formulára na príjem ponúk, ktorý nájde v záložke ponuky.

Zaradeným záujemcom navrhovaná celková cena verejného obstarávania musí byť uvedená na 2 desatinné miesta v EUR s DPH a vložená do systému JOSEPHINE. V predloženej ponuke prostredníctvom systému JOSEPHINE musia byť pripojené požadované naskenované doklady a dokumenty tvoriace obsah ponuky, požadované v týchto súťažných podkladoch, ktoré musia byť k termínu predloženia ponuky platné a aktuálne.

#### **Obsah ponuky je uvedený vo výzve na predkladanie ponúk.**

#### **8. Lehota na predkladanie ponúk**

Ponuky musia byť **doručené do ……………. do ………………….. hod.** V prípade predĺženia lehoty na predkladanie ponúk bude aktuálna a platná lehota uvedená v karte zákazky v systéme Josephine.

Ponuka zaradeného záujemcu predložená po uplynutí lehoty na predkladanie ponúk sa elektronicky neotvorí.

#### **9. Platnosť (viazanosť) ponuky**

Viazanosť ponúk je do 3 mesiacov od uplynutia lehoty na predkladanie ponúk. V prípade potreby, vyplývajúcej najmä z aplikácie revíznych postupov, si verejný obstarávateľ vyhradzuje právo primerane predĺžiť lehotu viazanosti ponúk.

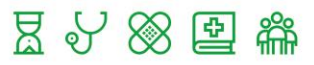

#### **10. Zábezpeka ponuky**

Zábezpeka ponuky sa nevyžaduje.

#### **11. Doplnenie, zmena a odvolanie ponuky**

Zaradený záujemca môže predloženú ponuku doplniť, zmeniť alebo odvolať do uplynutia lehoty na predkladanie ponúk. Doplnenie alebo zmenu ponuky je možné vykonať prostredníctvom funkcionality webovej aplikácie JOSEPHINE v primeranej lehote pred uplynutím lehoty na predkladanie ponúk. Zaradený záujemca pri zmene a odvolaní ponuky postupuje obdobne ako pri vložení prvotnej ponuky (kliknutím na tlačidlo Stiahnuť ponuku a predložením novej ponuky).

#### **12. Náklady na ponuku**

Všetky výdavky spojené s prípravou a predložením ponuky znáša zaradený záujemca bez akéhokoľvek finančného alebo iného nároku voči verejnému obstarávateľovi, a to aj v prípade, že verejný obstarávateľ neprijme ani jednu z predložených ponúk alebo zruší postup zadávania zákazky.

#### **13. Variantné riešenie**

Neumožňuje sa predložiť variantné riešenie. Ak súčasťou ponuky bude aj variantné riešenie, nebude zaradené do vyhodnotenia a bude sa naň hľadieť akoby nebolo predložené. Vyhodnotené budú iba požadované riešenia.

#### **14. Predkladanie žiadostí o súťažné podklady**

Zaradený záujemca nebude žiadať o súťažné podklady, nakoľko tieto mu budú sprístupnené cez webovú aplikáciu JOSEPHINE. V profile verejného obstarávateľa na stránke Úradu pre verejné obstarávanie sa nachádza link na tieto podklady. Všetky vysvetlenia a prípadné úpravy budú tiež zverejnené vo webovej aplikácií JOSEPHINE.

#### **15. Podmienky zrušenia použitého postupu zadávania zákazky**

Verejný obstarávateľ môže zrušiť použitý postup zadávania zákazky podľa ustanovení ZVO. Verejný obstarávateľ si vyhradzuje právo zrušiť postup zadávania zákazky, ak cena za celý predmet zákazky bude vyššia ako predpokladaná hodnota zákazky.

#### **16. Komunikácia a vysvetlenie**

Verejný obstarávateľ bude pri komunikácii so zaradenými záujemcami postupovať v zmysle § 20 ZVO prostredníctvom komunikačného rozhrania systému JOSEPHINE, tento spôsob komunikácie sa týka akejkoľvek komunikácie a podaní medzi verejným obstarávateľom a zaradenými záujemcami počas celého procesu verejného obstarávania.

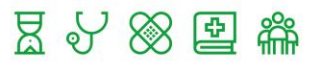

**Pravidlá pre doručovanie** – zásielka sa považuje za doručenú zaradenému záujemcovi, ak jej adresát bude mať objektívnu možnosť oboznámiť sa s jej obsahom, t.j. ako náhle sa dostane zásielka do sféry jeho dispozície. Za okamih doručenia sa v systéme JOSEPHINE považuje okamih jej odoslania v systéme JOSEPHINE, a to v súlade s funkcionalitou systému.

Ak je odosielateľom zásielky verejný obstarávateľ, tak zaradenému záujemcovi bude na ním určený kontaktný email (zadaný pri registrácii do systému JOSEPHINE) bezodkladne odoslaná informácia, že k predmetnej zákazke existuje nová zásielka/správa. Zaradený záujemca sa prihlási do systému a v komunikačnom rozhraní zákazky bude mať zobrazený obsah komunikácie – zásielky, správy. Zaradený záujemca si môže v komunikačnom rozhraní zobraziť celú históriu o svojej komunikácií s verejným obstarávateľom.

Ak je odosielateľom informácie zaradený záujemca, tak po prihlásení do systému a predmetnej zákazky môže prostredníctvom komunikačného rozhrania odosielať správy a potrebné prílohy verejnému obstarávateľovi. Takáto zásielka sa považuje za doručenú verejnému obstarávateľovi okamihom jej odoslania v systéme JOSEPHINE v súlade s funkcionalitou systému.

Verejný obstarávateľ umožňuje zaradeným záujemcom neobmedzený a priamy prístup elektronickými prostriedkami k súťažným podkladom a k prípadným všetkým doplňujúcim podkladom. Súťažné podklady a prípadné vysvetlenie alebo doplnenie súťažných podkladov alebo vysvetlenie požiadaviek uvedených vo výzve na predkladanie ponúk, podmienok účasti vo verejnom obstarávaní, informatívneho dokumentu alebo inej sprievodnej dokumentácie budú verejným obstarávateľom zverejnené ako elektronické dokumenty v profile verejného obstarávateľa formou odkazu na systém JOSEPHINE.

#### **17. Vysvetlenie súťažných podkladov**

Adresa stránky, kde je možný prístup k dokumentácií verejného obstarávania je: https://josephine.proebiz.com/sk/tender/11606/summary

V profile verejného obstarávateľa zriadenom v elektronickom úložisku na webovej stránke Úradu pre verejné obstarávanie je vo forme linku uvedená informácia o verejnom portáli systému JOSEPHINE – kde budú všetky informácie k dispozícii.

V prípade nejasností alebo potreby objasnenia požiadaviek a podmienok účasti vo verejnom obstarávaní, uvedených v oznámení o vyhlásení verejného obstarávania a/alebo v súťažných podkladoch, v inej sprievodnej dokumentácii a/alebo iných dokumentoch poskytnutých verejným obstarávateľom v lehote na predkladanie ponúk, môže ktorýkoľvek zo záujemcov alebo zaradených záujemcov požiadať prostredníctvom komunikačného rozhrania systému JOSEPHINE.

Verejný obstarávateľ poskytuje vysvetlenie informácií potrebných na vypracovanie ponuky alebo na preukázanie splnenia podmienok účasti všetkým zaradeným záujemcom, ktorí sú mu známi prostredníctvom komunikačného rozhrania systému JOSEPHINE. Na tomto mieste budú dostupné všetky informácie potrebné na vypracovanie ponuky.

Podania a dokumenty súvisiace s uplatnením revíznych postupov sú medzi verejným obstarávateľom a záujemcami/zaradenými záujemcami/uchádzačmi doručované prostredníctvom komunikačného rozhrania systému JOSEPHINE.

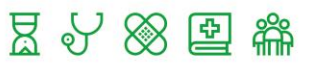

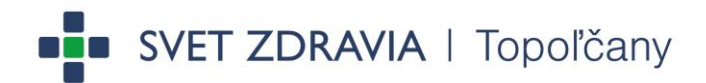

#### **Všeobecné informácie k webovej aplikácií JOSEPHINE**

JOSEPHINE je na účely tohto verejného obstarávania softvér pre elektronizáciu zadávania verejných zákaziek. JOSEPHINE je webová aplikácia na doméne **[https://josephine.proebiz.com](https://josephine.proebiz.com/)**.

Na bezproblémové používanie systému JOSEPHINE je nutné používať jeden z podporovaných internetových prehliadačov:

- Microsoft Internet Explorer verzia 11.0 a vyššia,
- Mozilla Firefox verzia 13.0 a vyššia alebo
- Google Chrome
- Microsoft Edge.

Záujemca môže požiadať o vysvetlenie informácií uvedených vo výzve na predkladanie ponúk, v súťažných podkladoch alebo v inej sprievodnej dokumentácii prostredníctvom komunikačného rozhrania systému JOSEPHINE podľa vyššie uvedených pravidiel komunikácie. Vysvetlenie informácií uvedených vo výzve na predkladanie ponúk, v súťažných podkladoch alebo v inej sprievodnej dokumentácii verejný obstarávateľ bezodkladne oznámi všetkým záujemcom, najneskôr však 6 dní pred uplynutím lehoty na predkladanie ponúk za predpokladu, že o vysvetlenie sa požiada dostatočne vopred.

Odpoveď na žiadosť o vysvetlenie bude uverejnená vo webovej aplikácií JOSEPHINE pri dokumentoch k tejto zákazke. Odpoveď na žiadosť o vysvetlenie sa bude považovať za doručenú okamihom uverejnenia vo webovej aplikácií JOSEPHINE. Verejný obstarávateľ o jeho uverejnení odošle správu všetkým známym záujemcom v deň uverejnenia.

Verejný obstarávateľ primerane predĺži lehotu na predkladanie ponúk, ak

- vysvetlenie informácií potrebných na vypracovanie ponuky nie je poskytnuté v lehote podľa tohto bodu aj napriek tomu, že bolo vyžiadané dostatočne vopred alebo
- v dokumentoch potrebných na vypracovanie ponuky vykoná podstatnú zmenu.

Verejný obstarávateľ, ak je to nevyhnutné, môže doplniť informácie uvedené v súťažných podkladoch kedykoľvek počas lehoty na predkladanie ponúk v rámci zriadeného DNS.

#### **18. Spôsob určenia ceny**

- uchádzač stanoví svoju cenu na základe svojho slobodného rozhodnutia a v súlade do zákonom č. 18/1996 Z. z. o cenách v znení neskorších predpisov v spojení s vyhláškou MF SR č. 87/1996 Z. z., ktorou sa vykonáva zákon NR SR č. 18/1996 Z. z. o cenách v znení neskorších predpisov,
- verejný obstarávateľ považuje uchádzačom stanovenú cenu za cenu konečnú, v ktorej uchádzač započítal všetky svoje náklady súvisiace s dodaním predmetu zákazky v požadovanej kvalite, podľa zmluvných podmienok.

#### **19. Otváranie ponúk (ku konkrétnej výzve)**

Otváranie ponúk sa uskutoční elektronicky dňa ............................... o ................................. hod. v mieste sídla verejného obstarávateľa. V prípade predĺženia lehoty na otváranie ponúk bude aktuálny termín otvárania ponúk uvedený v karte zákazky v systéme Josephine. Otváranie ponúk bude v súlade s § 54 ods. 3 ZVO neverejné.

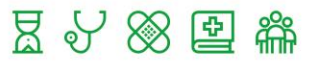

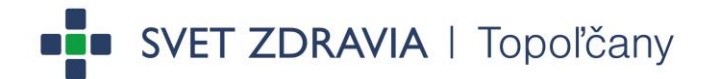

#### **20. Vyhodnotenie ponúk**

Verejný obstarávateľ pristúpi k vyhodnoteniu predložených ponúk z pohľadu splnenia požiadaviek na predmet zákazky podľa § 53 ZVO.

Komunikácia medzi uchádzačom/uchádzačmi a verejným obstarávateľom/komisiou na vyhodnotenie ponúk počas vyhodnotenia ponúk bude prebiehať elektronicky, prostredníctvom komunikačného rozhrania systému JOSEPHINE. Uchádzač musí písomné vysvetlenie/ doplnenie ponuky na základe požiadavky doručiť verejnému obstarávateľovi prostredníctvom určenej komunikácie v systéme JOSEPHINE.

Verejný obstarávateľ bezodkladne prostredníctvom komunikačného rozhrania systému JOSEPHINE upovedomí uchádzača, že bol vylúčený alebo, že jeho ponuka bola vylúčená s uvedením dôvodu a lehoty, v ktorej môže byť doručená námietka.

Súčasťou procesu vyhodnocovania ponúk je aj elektronická aukcia. Podrobnosti o priebehu elektronickej aukcie budú uvedené vo výzve na účasť v elektronickej aukcii alebo v príslušných súťažných podkladoch.

Verejný obstarávateľ v súlade s § 54 ods. 7 ZVO vyzve elektronickými prostriedkami súčasne všetkých uchádzačov, ktorí neboli vylúčení a ktorých ponuky spĺňajú určené požiadavky, na účasť v elektronickej aukcii. Východiskom elektronickej aukcie v rámci príslušnej časti predmetu zákazky sú ceny, ktoré sú uvedené v ponukách predložených v systéme JOSEPHINE.

Nové ceny predložené v elektronickej aukcii po jej skončení budú považované za konečné.

Predložením nových cien v elektronickej aukcii systém pre elektronickú aukciu zostaví poradie ponúk za príslušnú časť predmetu zákazky automatizovaným vyhodnotením podľa stanoveného kritéria. Počas trvania elektronickej aukcie uchádzači predkladajú nové ceny až do ukončenia elektronickej aukcie.

Poradie ponúk za príslušný predmet zákazky po elektronickej aukcii bude zostavené nasledovne:

- na prvom mieste sa umiestni uchádzač, ktorý v elektronickej aukcii ponúkol najnižšiu cenu za predmet zákazky bez DPH,
- ponuka s druhou najnižšou cenou za predmet zákazky bez DPH bude označená ako druhá, ponuka s treťou najnižšou cenou bude označená ako tretia atď.

Aukčné kolo sa začne a skončí v termínoch uvedených v pozvánke do elektronickej aukcie. Na začiatku aukčného kola sa všetkým uchádzačom zobrazí:

- ich celková cena bez DPH.
- aktuálne najnižšia celková cena bez DPH
- ich priebežné umiestnenie (poradie).

V prípade, ak komisia identifikuje po predbežnom vyhodnotení ponúk zhodné návrhy na prvom mieste, komisia na túto skutočnosť upozorní uchádzačov na začiatku elektronickej aukcie prostredníctvom funkcionality "chat" SW Proebiz.

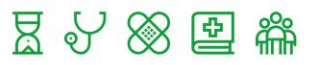

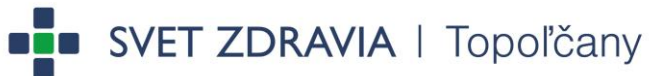

Minimálny krok zníženia ceny uchádzača bude spravidla 10 € oproti aktuálnej ponukovej cene uchádzača, avšak verejný obstarávateľ si vyhradzuje právo upraviť hodnotu minimálneho kroku vo každej vyhlasovanej zákazke (a to z dôvodu primeranosti kroku k predpokladanej hodnote zákazky). Verejný obstarávateľ uvedie min. krok zníženia ponukovej ceny uchádzača vždy v súťažných podkladoch ku konkrétnym výzvam na predkladanie ponúk.

Maximálny krok zníženia ceny uchádzača nie je určený. Uchádzač však bude upozornený pri zmene ceny o viac ako 50 % z jeho aktuálnej ceny. Upozornenie pri maximálnom znížení hodnoty sa viaže k aktuálnej cene položky (prvku) daného uchádzača.

Aukčné kolo bude ukončené, ak nedôjde k jeho predlžovaniu, uplynutím časového limitu 20 min. Aukcia bude ukončená, ak nedostane vyhlasovateľ v lehote 20 min. žiadne nové hodnoty, ktoré spĺňajú požiadavky týkajúce sa minimálnych rozdielov uvedených v predchádzajúcich odsekoch. Koniec elektronickej aukcie sa môže predĺžiť v prípade predkladania nových cien (teda pri akejkoľvek úspešnej zmene ceny) v posledných 2 minútach trvania elektronickej aukcie vždy o ďalšie 2 minúty (tzn. k času, kedy došlo k predĺženiu, sa k času zostávajúcemu do konca kola pridajú celé 2 min.). Počet predĺžení nie je limitovaný. Po ukončení elektronickej aukcie už nebude možné upravovať ceny.

#### **21. Kritériá na vyhodnotenie ponúk a pravidlá ich uplatnenia**

Kritériom na vyhodnotenie ponúk bude **najnižšia celková cena bez DPH za predmet zákazky** zaokrúhlená najviac na 2 desatinné miesta. Celková cena za predmet zákazky musí byť uvedená v eurách bez DPH aj s DPH zaokrúhlená na 2 desatinné miesta.

#### **22. Informácia o výsledku vyhodnotenia ponúk a uzavretie zmluvy**

Verejný obstarávateľ zašle v súlade s § 55 ZVO informáciu o výsledku vyhodnotenia ponúk. Verejný obstarávateľ vyzve úspešného uchádzača na poskytnutie súčinnosti k podpisu zmluvy ak bude výsledkom zadávania zákazky uzatvorenie kúpnej zmluvy.

Ak bude výsledkom zadávania zákazky vystavenie objednávky, úspešný uchádzač predložením svojej ponuky vyjadruje súhlas s obchodnými a dodacími podmienkami uvedenými vo výzve na predkladanie ponúk alebo v týchto súťažných podkladoch. Verejný obstarávateľ uchádzačovi, ktorý predložil najnižšiu cenovú ponuku a ktorú verejný obstarávateľ prijal, vystaví objednávku, ktorej prevzatím dodávateľ potvrdzuje svoj záväzok poskytnúť predmetnú službu. Na základe potvrdenej objednávky a poskytnutého plnenia dodávateľ vystaví faktúru so splatnosťou 30 dní odo dňa jej doručenia.

Verejný obstarávateľ ako objednávateľ odošle objednávku emailom na dodávateľom určenú kontaktnú adresu a súčasne aj poštou ako doporučenú zásielku s úložnou dobou 3 dni. Dodávateľ potvrdí doručenie objednávky emailom do 3 pracovných dní odo dňa jej odoslania. V prípade ak dodávateľ nepotvrdí doručenie objednávky emailom, objednávka sa považuje za doručenú prevzatím listinne doručenej objednávky. Dodávateľ doručenie objednávky potvrdí svojim podpisom a scan podpísanej objednávky pošle na kontaktnú adresu objednávateľa.

V prípade, ak sa úspešný uchádzač nedoručí scan podpísanej objednávky, uchádzač stráca právo k plneniu a verejný obstarávateľ pristúpi k vystaveniu objednávky uchádzačovi, ktorý sa umiestnil na II. mieste.

V prípade zákazky, ktorá bude spolufinancovaná z EŠIF, úspešný uchádzač je povinný strpieť výkon kontroly a poskytnúť súčinnosť pri výkone kontroly orgánu oprávnenému vykonávať kontrolu podľa zákona č. 292/2014 o príspevku poskytovanom z európskych štrukturálnych a investičných fondov a o

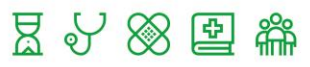

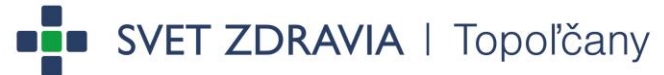

zmene a doplnení niektorých zákonov počas platnosti a účinnosti Zmluvy o poskytnutí NFP uzatvorenej medzi verejným obstarávateľom a poskytovateľom príspevku.

#### **23. Subdodávatelia**

Verejný obstarávateľ umožňuje využitie subdodávateľa/subdodávateľov.

#### **24. Záverečné ustanovenia**

Verejný obstarávateľ bude pri uskutočňovaní tohto postupu zadávania zákazky postupovať v súlade so ZVO, prípadne inými všeobecne záväznými právnymi predpismi. Všetky ostatné informácie, úkony a lehoty sa nachádzajú v ZVO.

#### **25. Prílohy**

Prílohami k týmto súťažným podkladom sú:

- Príloha č. 1: Opis predmetu zákazky pre výzvu č. ........................
- Príloha č. 2: Návrh Kúpnej zmluvy pre výzvu č. ...................... / Všeobecné obchodné podmienky
- Príloha č. 3: Súhrnná cenová ponuka pre výzvu č. .....................

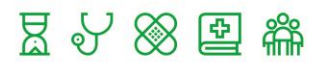